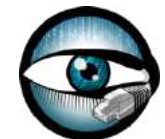

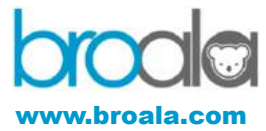

#### conn.log IP, TCP, UDP and ICMP connection details

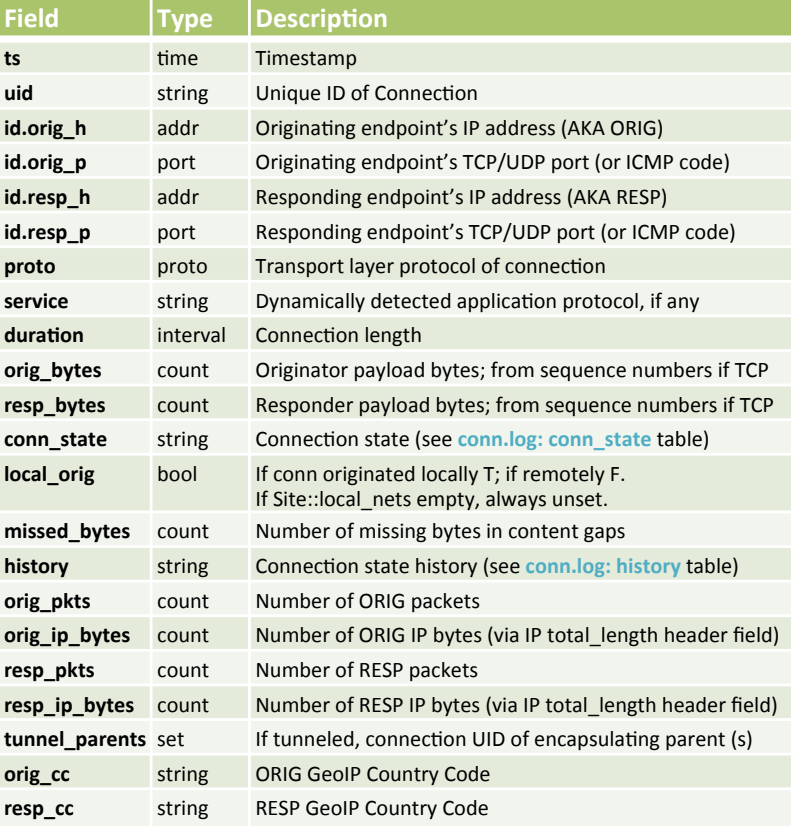

#### dns.log DNS query/response details

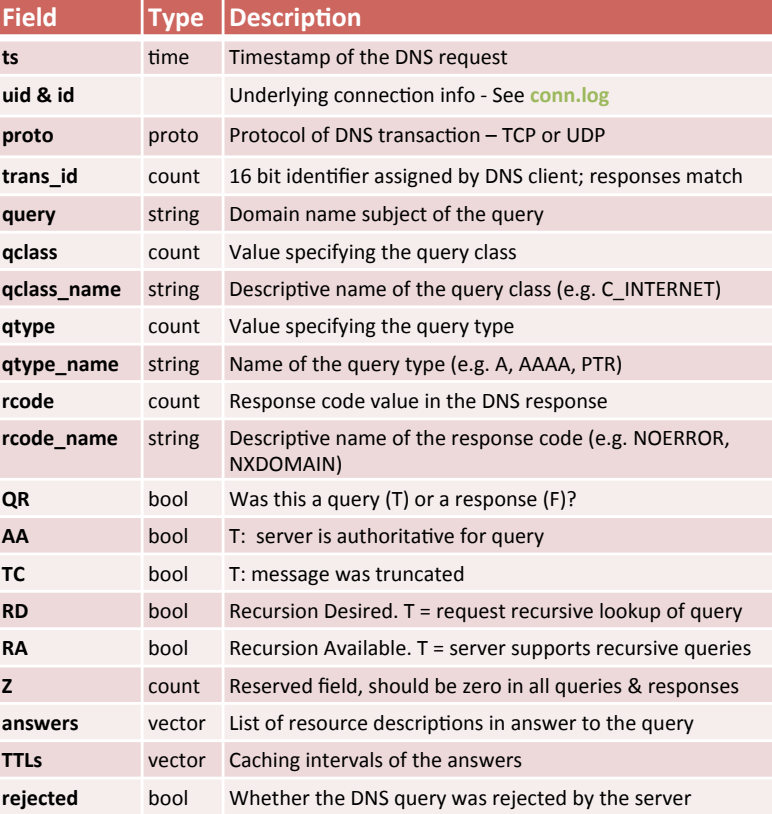

### conn.log: conn\_state

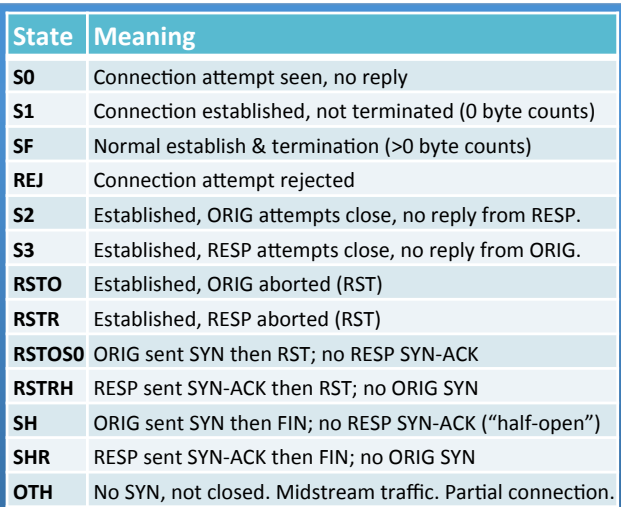

#### conn.log: history Orig UPPERCASE, Resp lowercase, uniq-ed

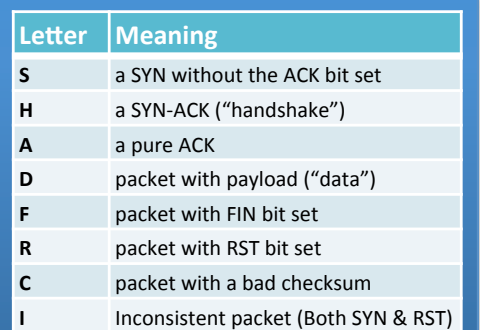

#### capture\_loss.log Estimate of packet loss

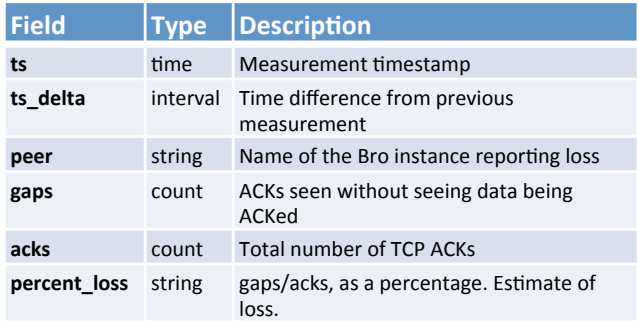

#### dhcp.log DHCP lease activity

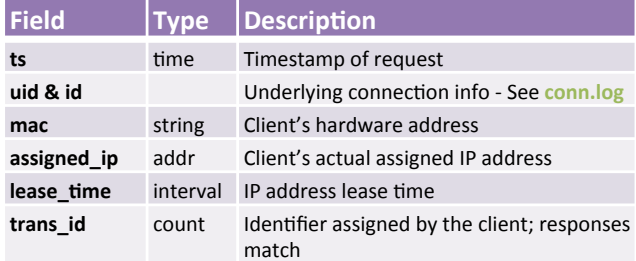

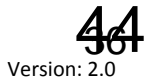

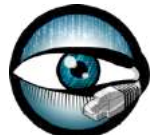

# www.broala.com

#### dnp3.log Distributed Network Protocol (industrial control)

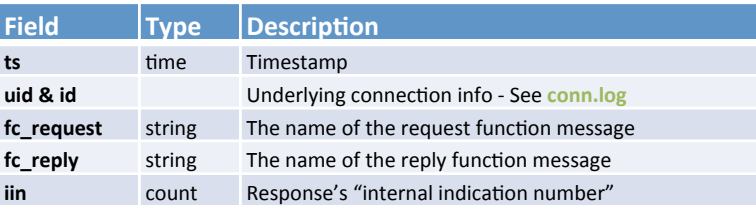

#### files.log File analysis results

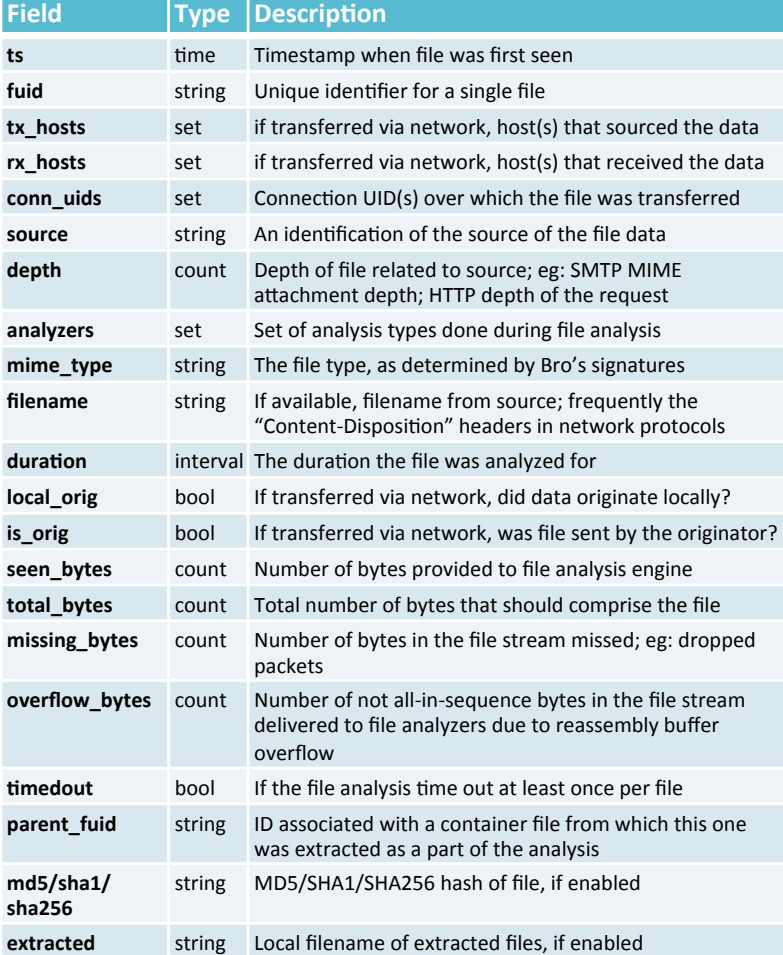

#### ftp.log FTP request/reply details

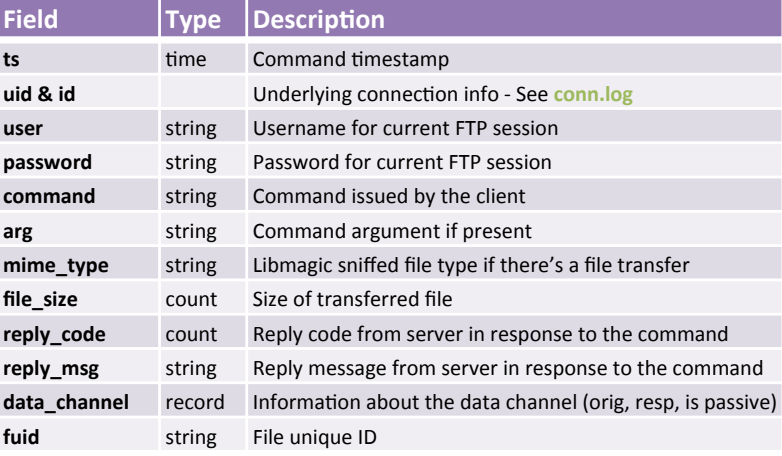

#### http.log HTTP request/reply details

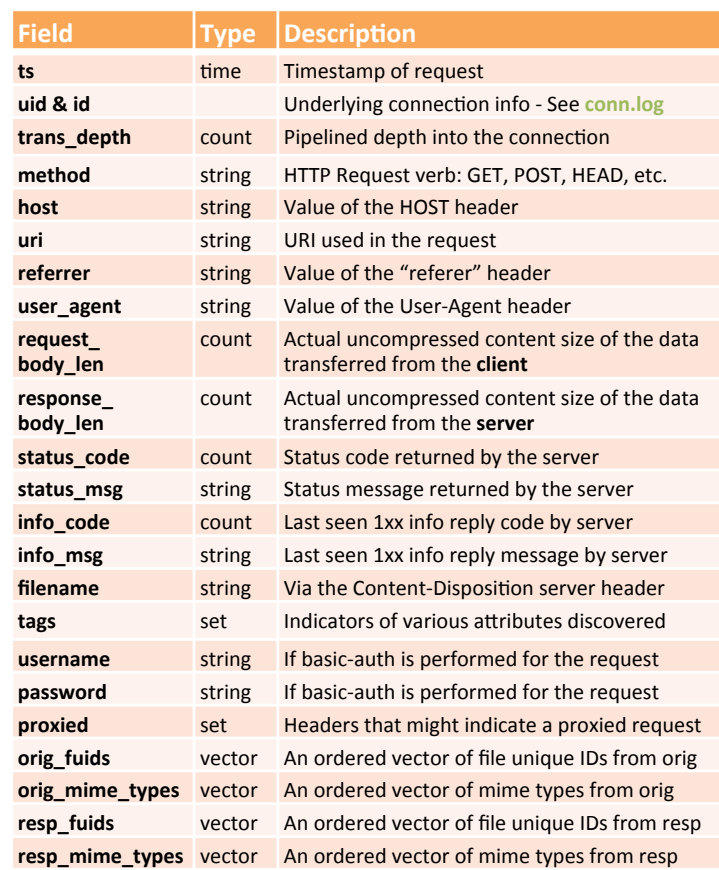

#### intel.log Hits on indicators from the intel framework

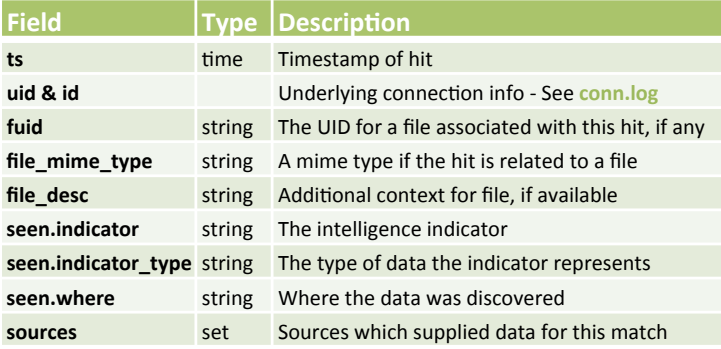

#### irc.log IRC communication details

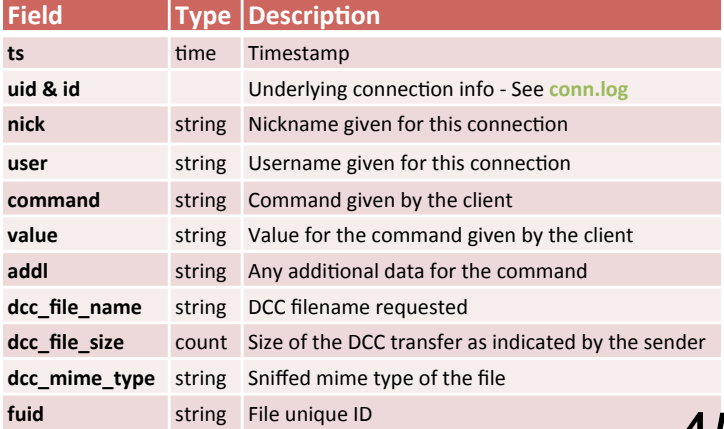

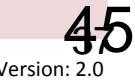

#### notice.log Logged notices

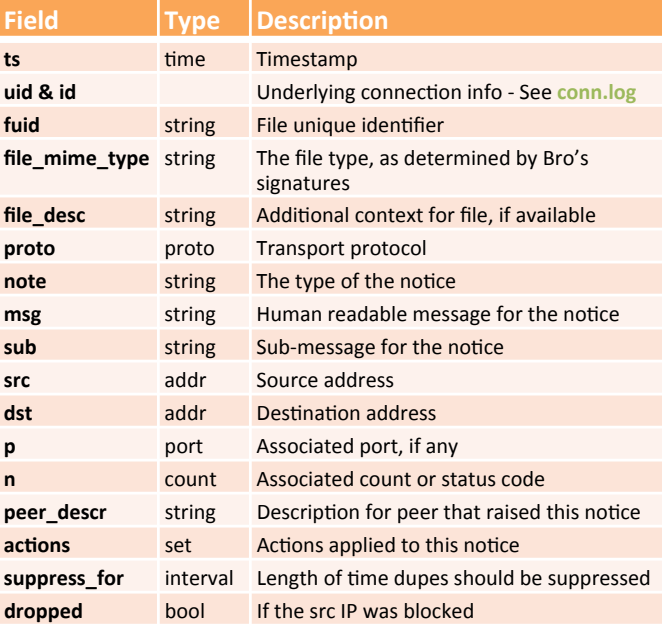

#### radius.log RADIUS authentication attempts

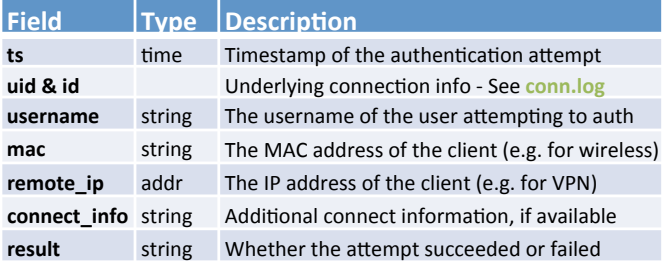

#### smtp.log SMTP transactions

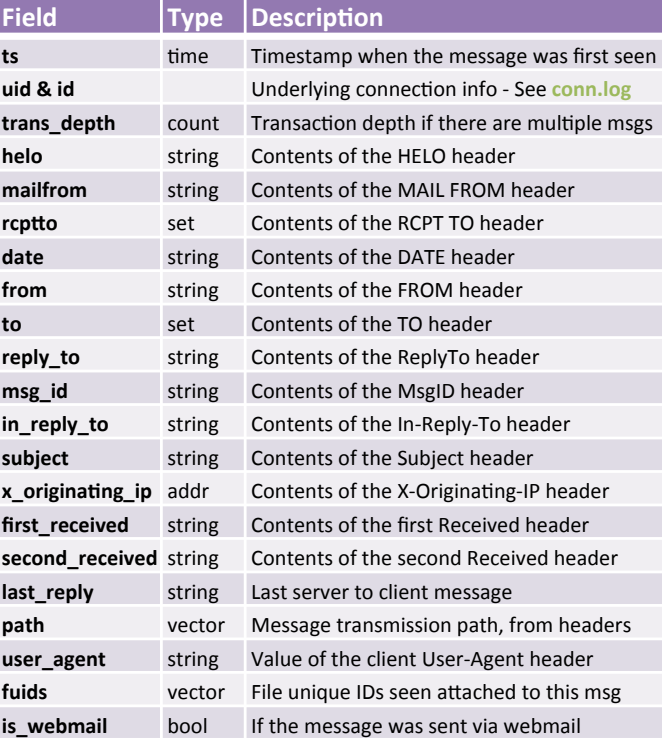

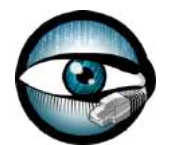

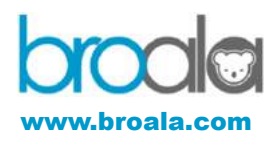

#### modbus.log PLC requests (industrial control)

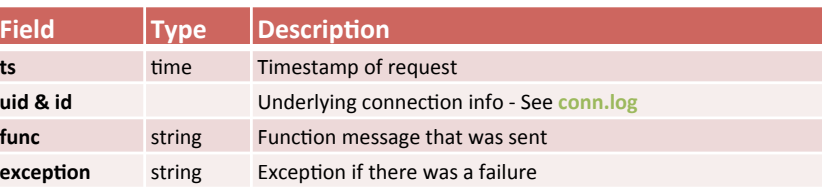

#### snmp.log SNMP messages

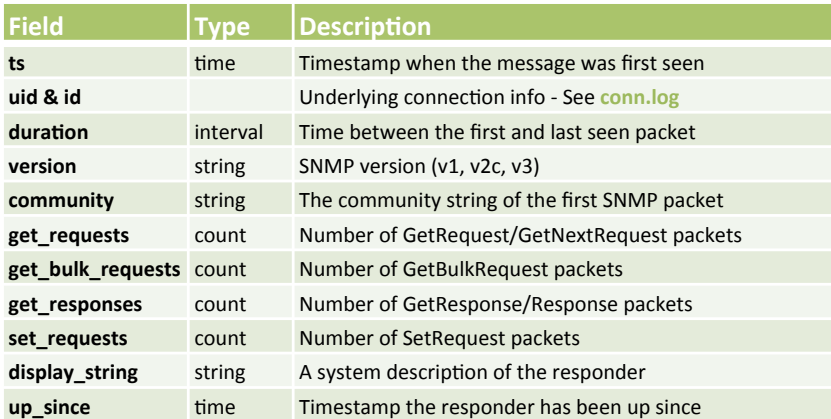

#### socks.log SOCKS proxy requests

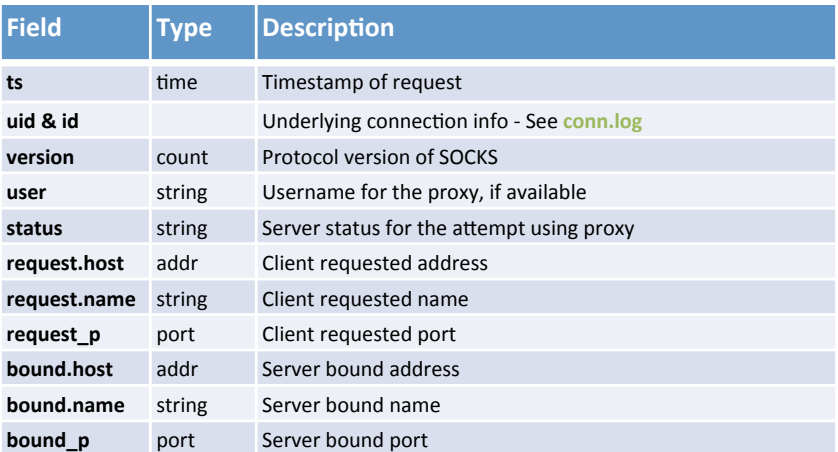

#### software.log Software identified by the software framework

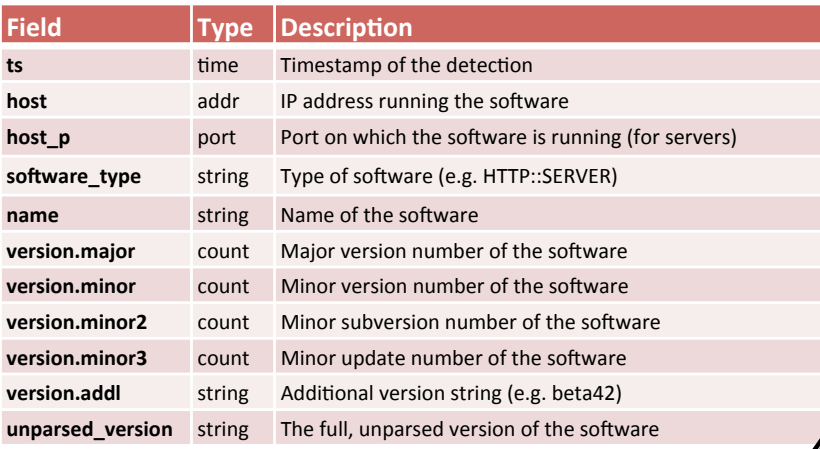

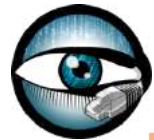

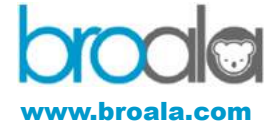

## ssh.log

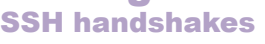

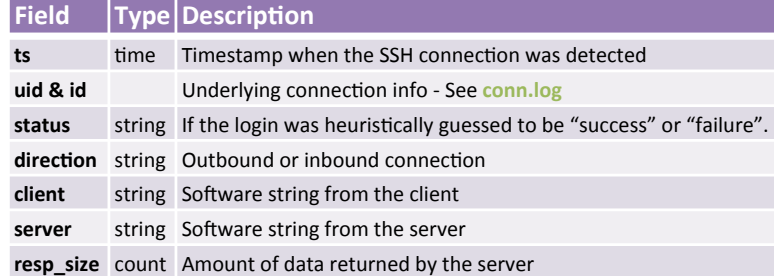

### ssl.log

#### SSL handshakes

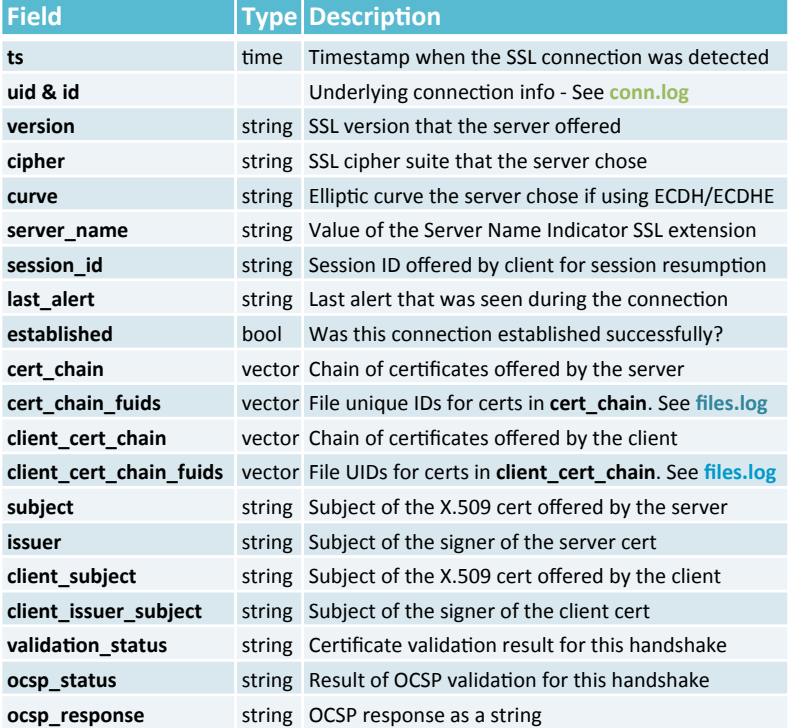

#### tunnel.log Details of encapsulating tunnels

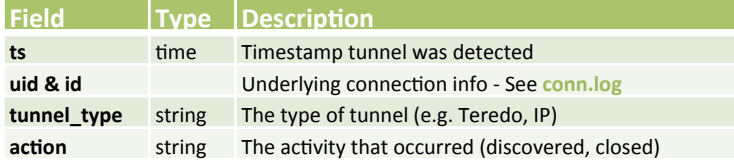

#### weird.log Anomalies and protocol violations

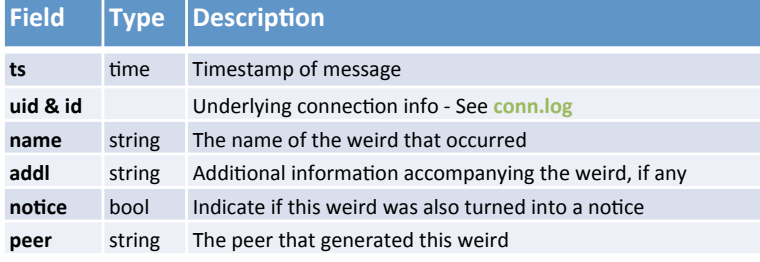

### reporter.log

#### Bro internal errors and warnings

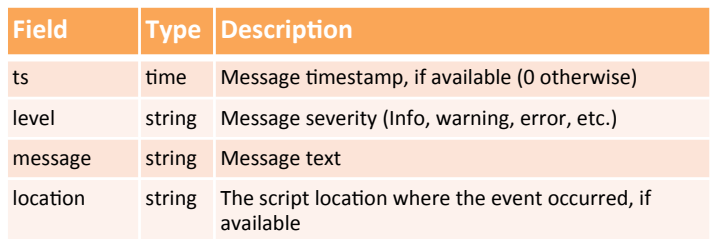

#### x509.log SSL certificate details

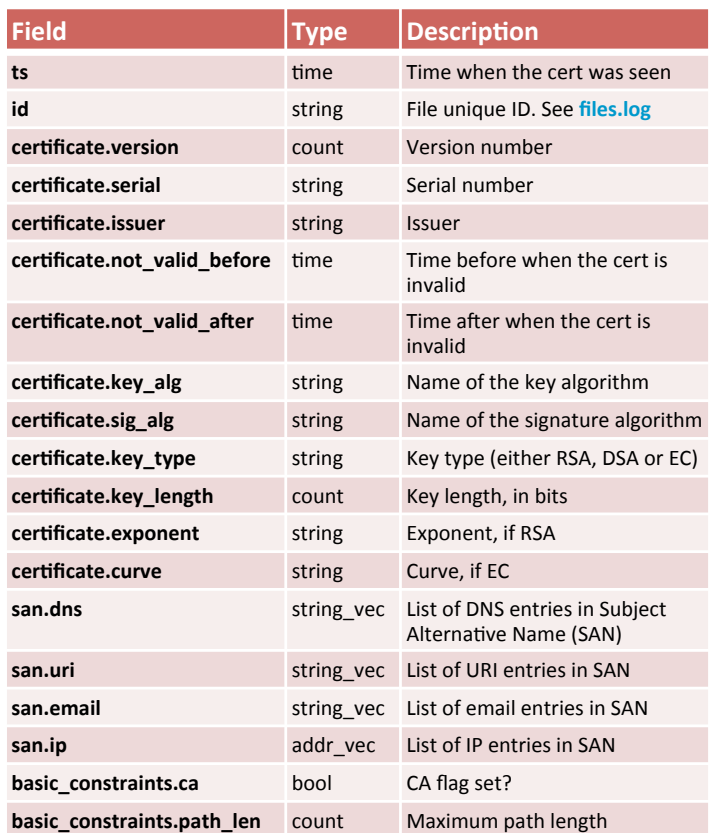

### Other Logs

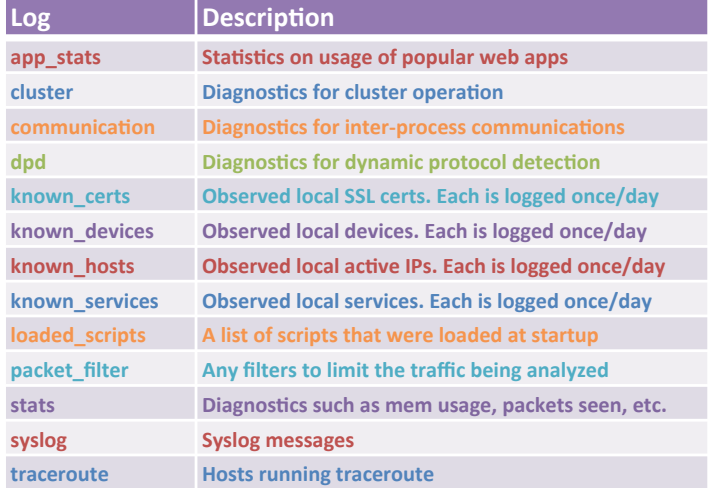

In order to promote its wide distribution, this work is licensed under the Creative Commons Attribution-NonCommercial-ShareAlike 4.0 International License (http:// creativecommons.org/licenses/by-nc-sa/4.0/). We at Broala are committed to helping you understand Bro to the fullest so you can be a monitoring hero.

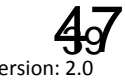

### app\_stats.log

#### Statistics on usage of popular web apps

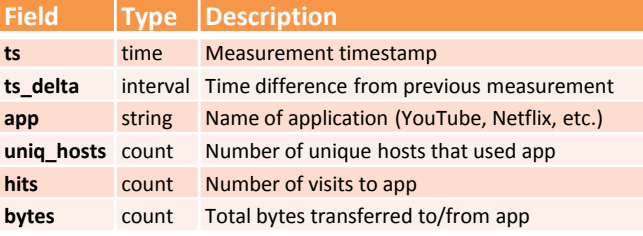

#### capture\_loss.log Estimate of packet loss

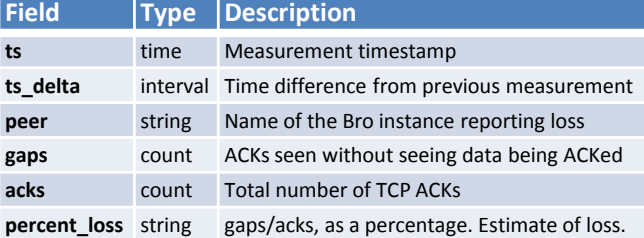

#### dhcp.log DHCP lease activity

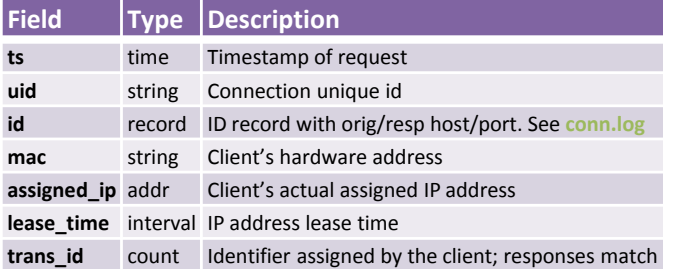

### conn.log

### IP, TCP, UDP and ICMP connection details

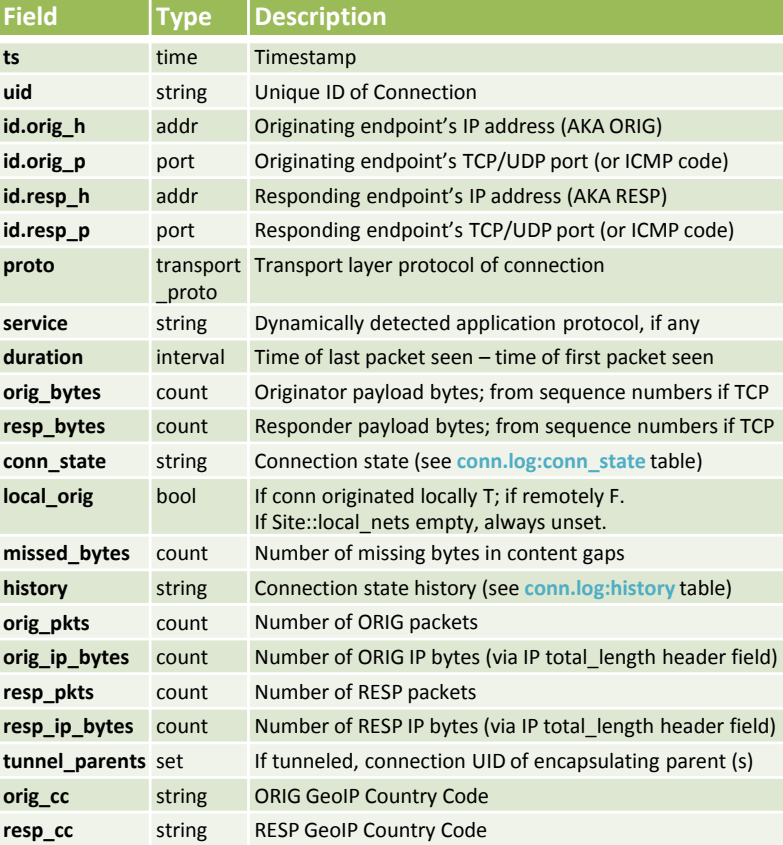

## dns.log

#### DNS query/response details

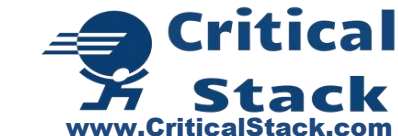

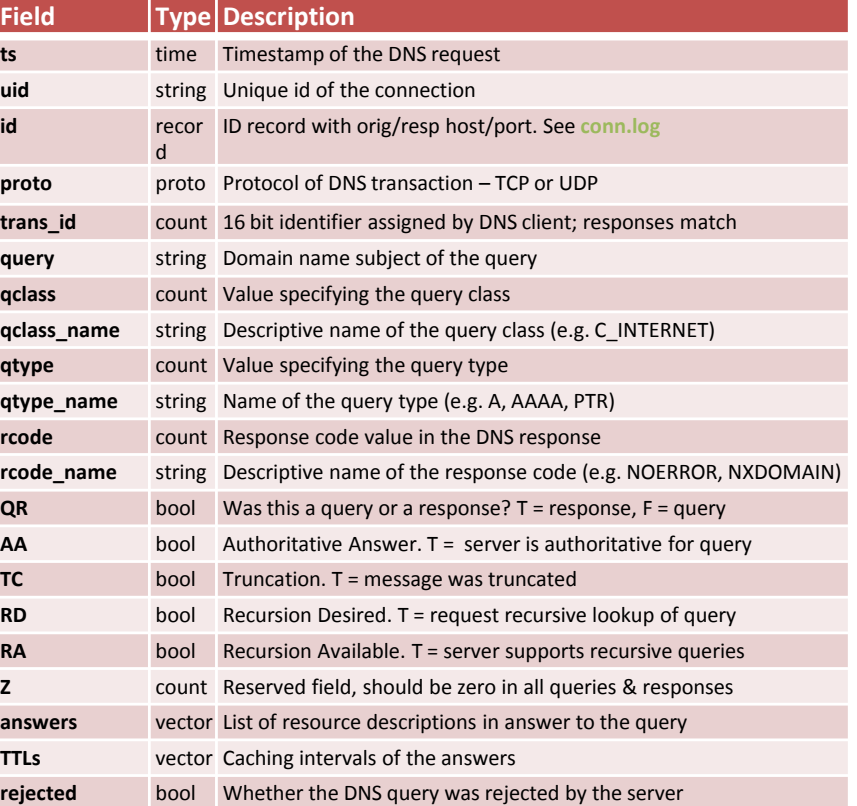

#### conn.log: conn\_state

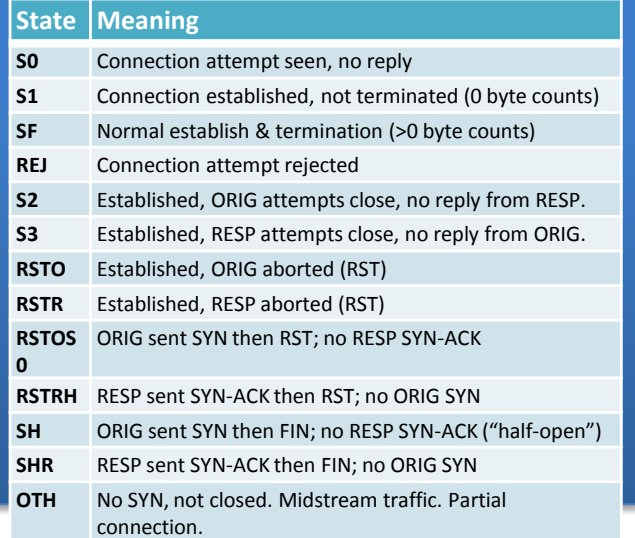

#### conn.log: history Orig UPPERCASE, Resp lowercase, uniq-ed

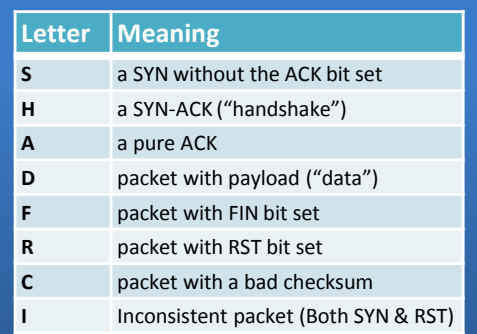

1 Version: 2.3 © 2014 Critical Stack LLC. All rights reserved.

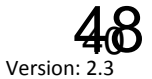

#### known\_certs.log Observed local Certs; logged 1xDay

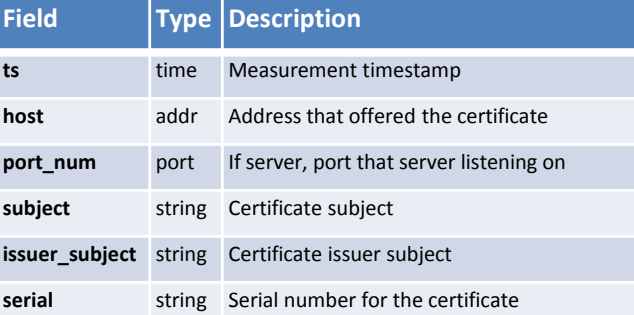

#### known\_services.log Observed local services; logged 1xDay

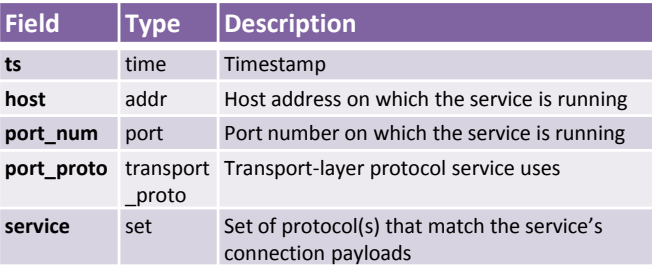

#### modbus.log PLC requests (industrial control)

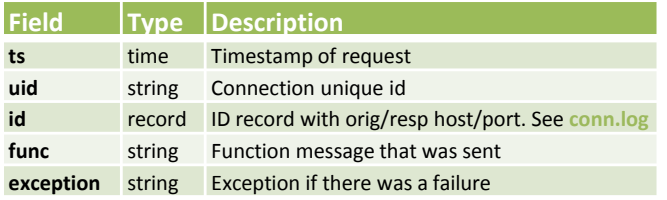

## notice.log

#### Logged notices

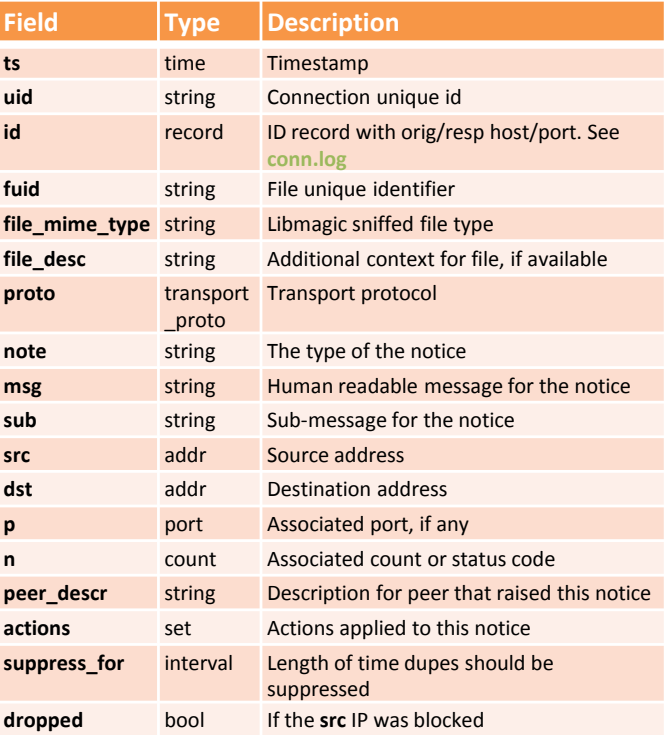

#### known\_hosts.log Observed local active IPs; logged 1xDay

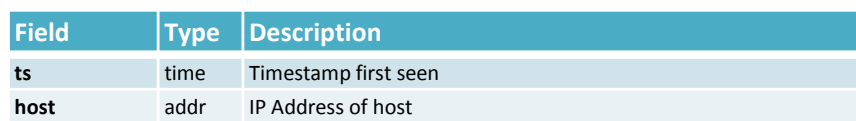

## radius.log

#### Radius authentication details

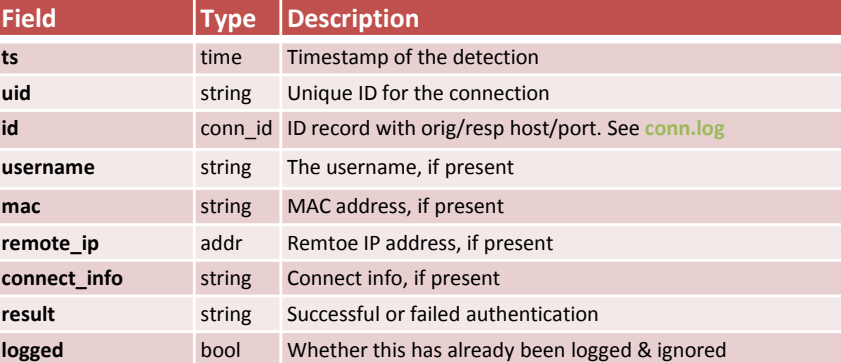

#### reporter.log Bro internal errors and warnings

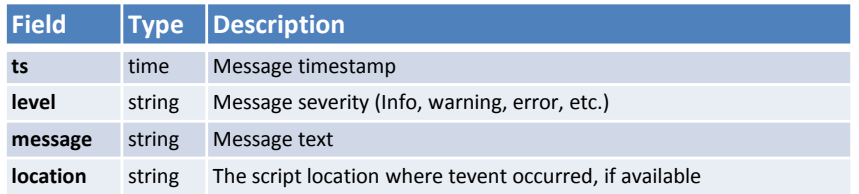

## smtp.log

### SMTP transactions

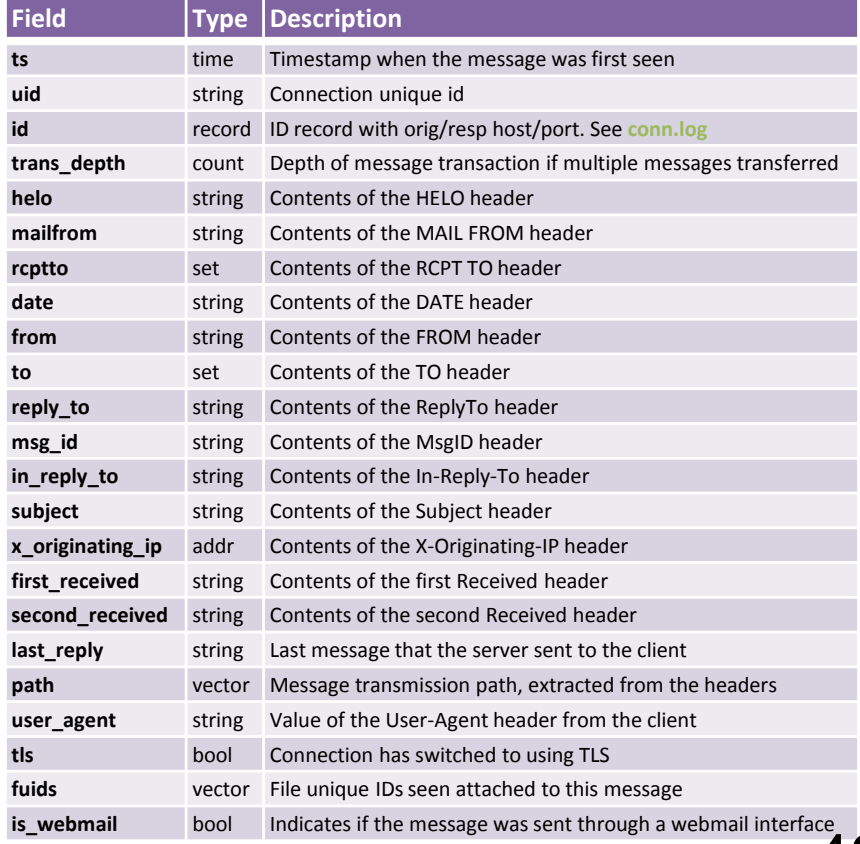

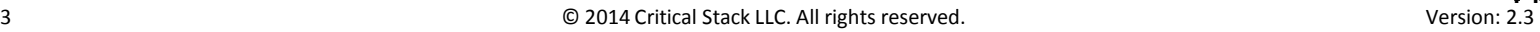

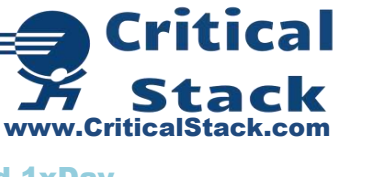

## **Critical** Stack www.CriticalStack.com

#### signatures.log Matches from the signature framework

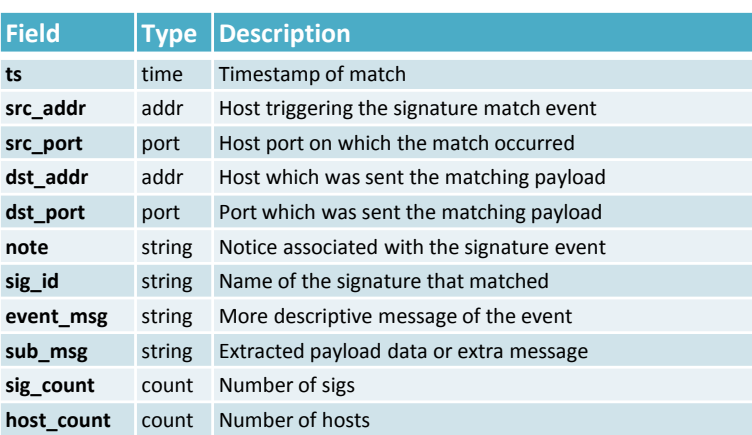

#### snmp.log SNMP communication

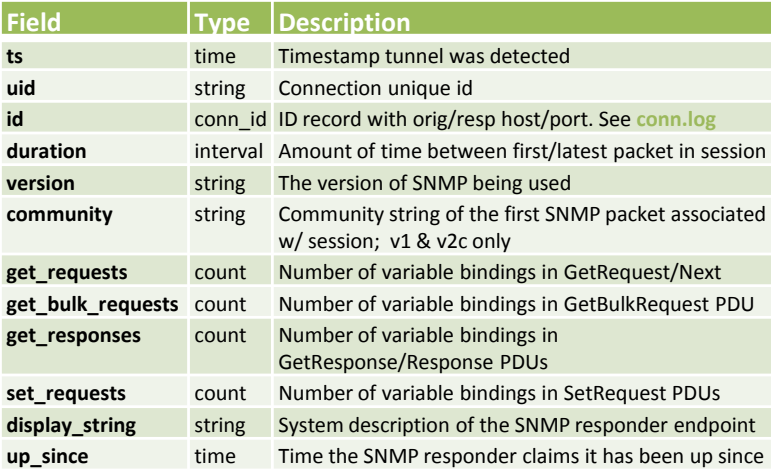

## ssl.log

#### SSL handshakes (v2.2 only; v2.3 x509.log)

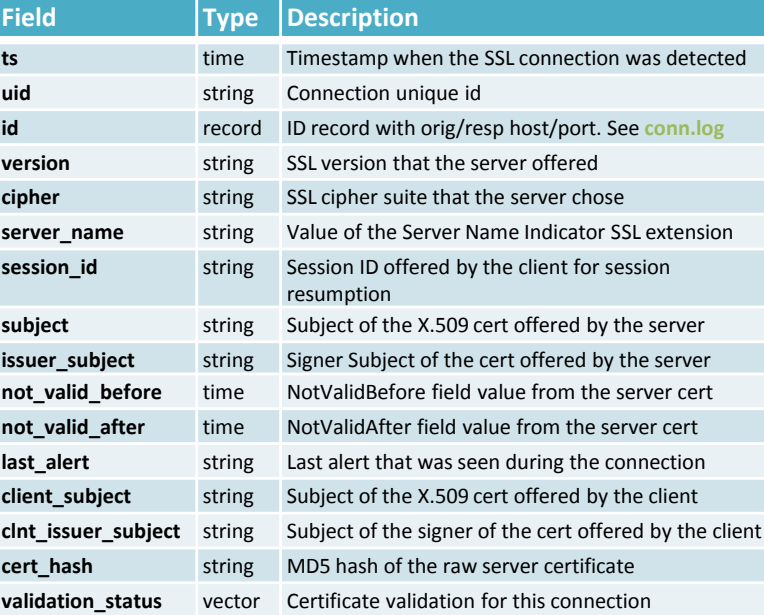

## stderr.log / stdout.log

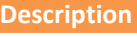

**Error / output logging -** LogAscii::output\_to\_stdout = F &redef

Software identified by the software framework

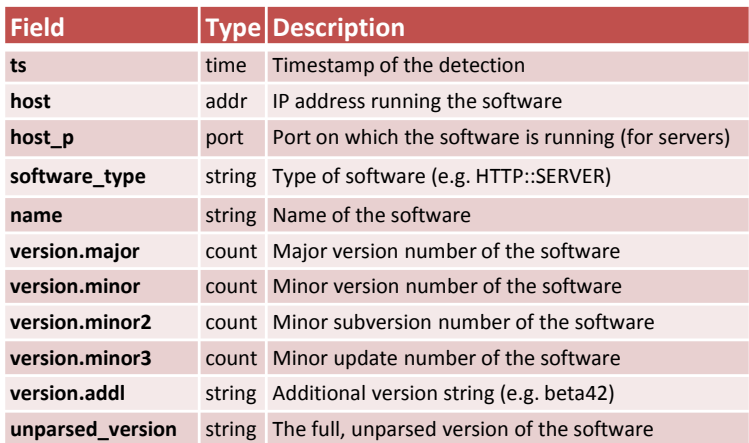

#### ssh.log SSH handshakes

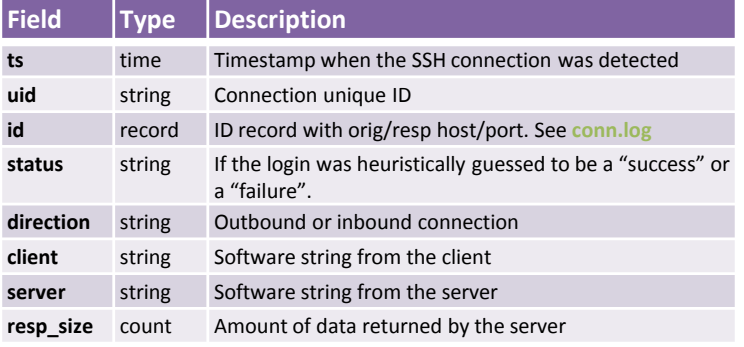

#### socks.log SOCKS proxy requests

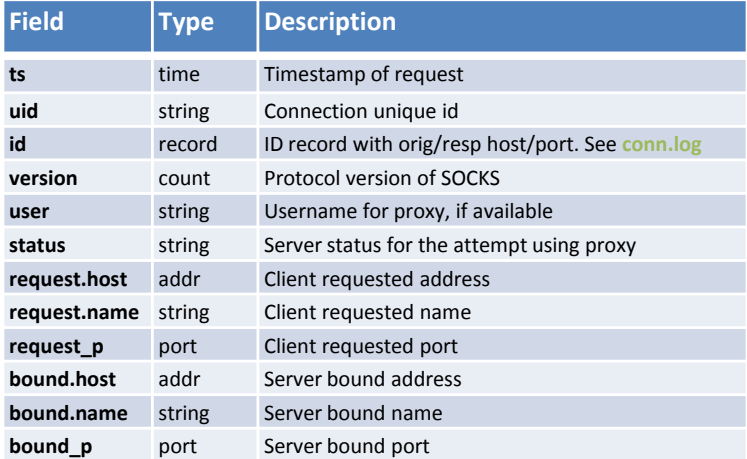

### syslog.log

#### Syslog messages

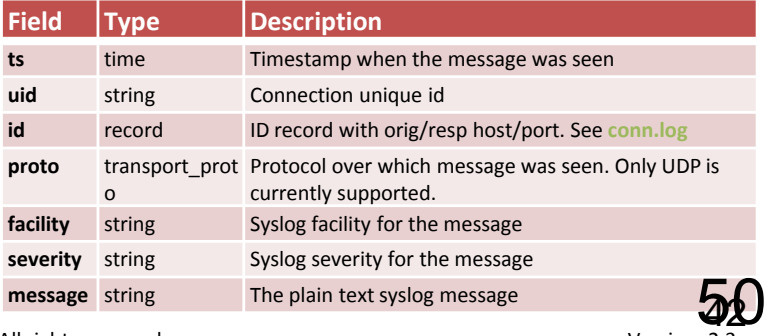

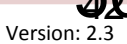

### traceroute.log

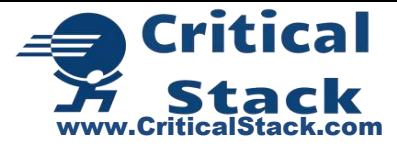

#### Hosts running traceroute

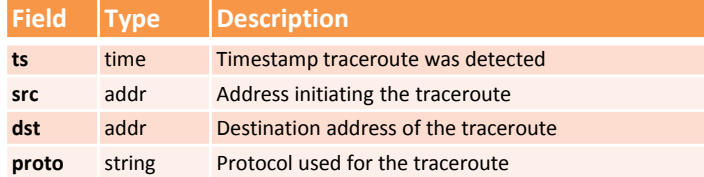

## tunnel.log

#### Details of encapsulating tunnels

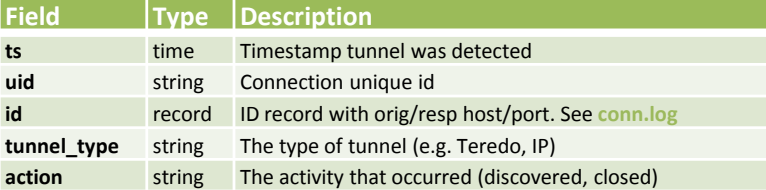

### x509.log

#### x509 Certificate Analyzer Output

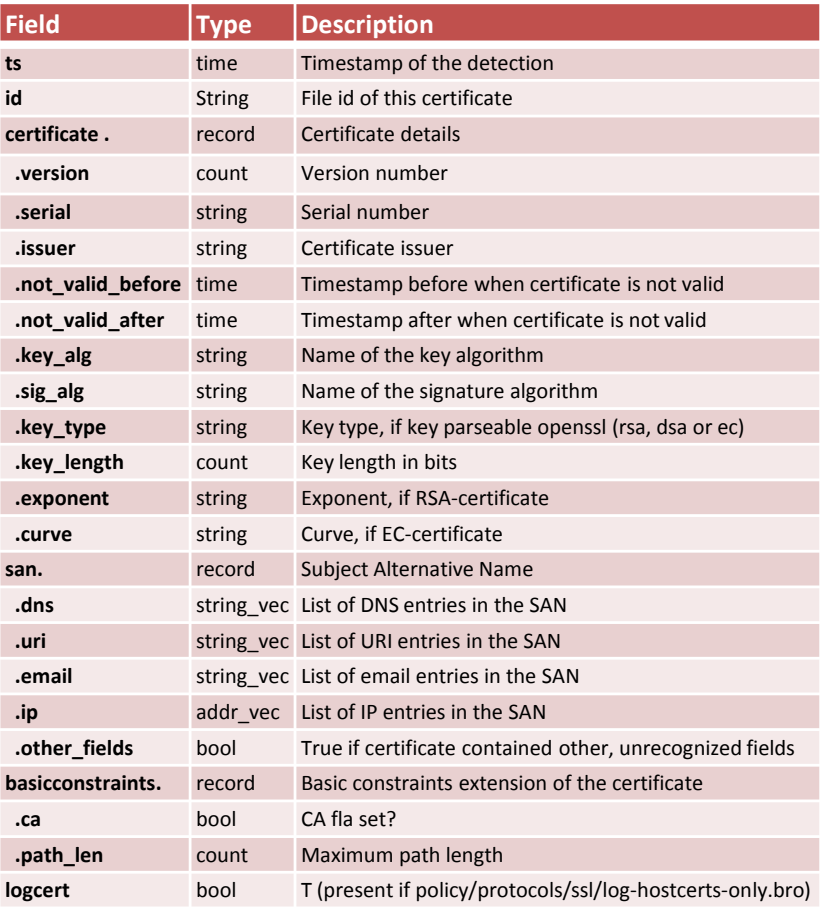

#### weird.log Anomalies and protocol violations

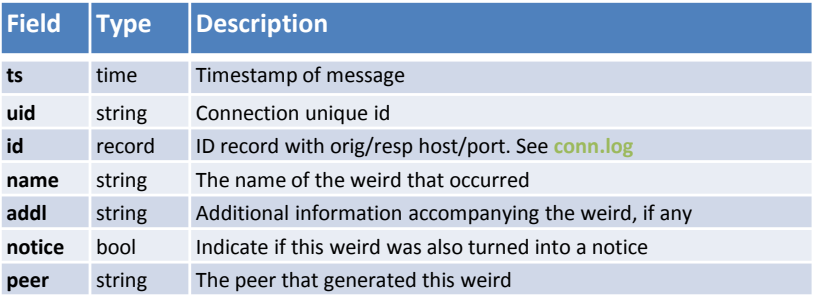

## Contact Critical Stack

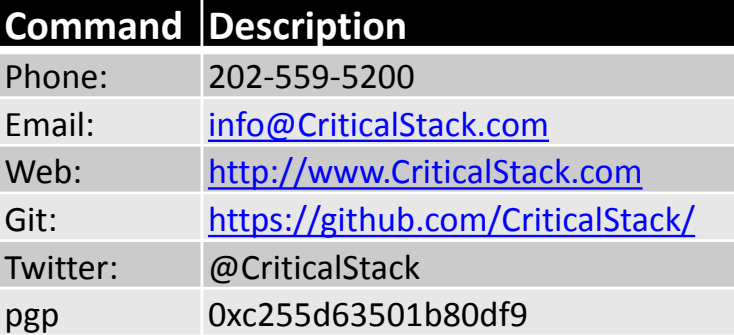

#### **Index**

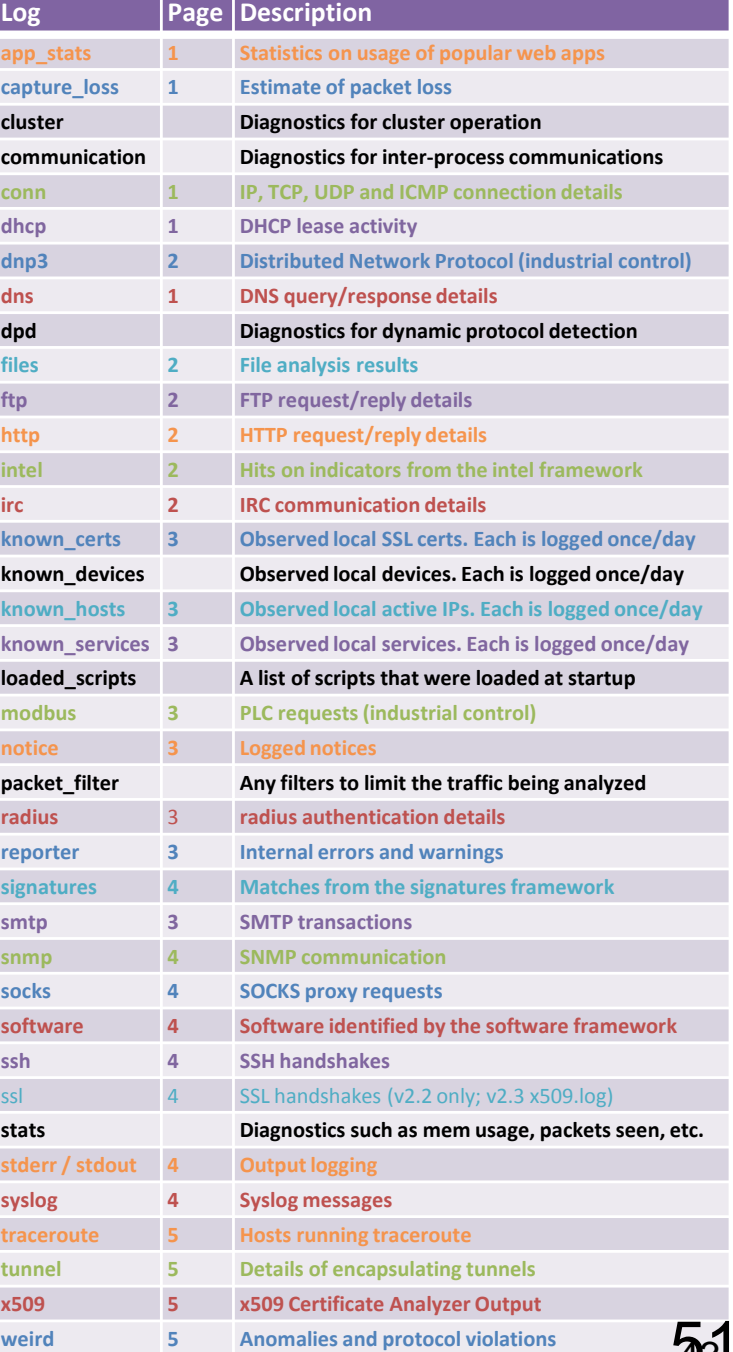

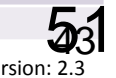